# **Planificación de la configuración de OpenStack**

Mayo de 2016

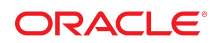

En este artículo, se tratan temas relacionados con la planificación para la instalación y la configuración de OpenStack en un entorno de producción. Incorpora algunas de las mejores prácticas que pueden ayudar a gestionar, si no minimizar, la complejidad de las configuraciones de OpenStack En el artículo, también se incluyen los requisitos de hardware y software para el despliegue de OpenStack.

## **Visión general de la configuración de OpenStack**

La infraestructura física subyacente constituye la base de cualquier configuración en la nube de OpenStack. Por lo tanto, la planificación de una implementación de OpenStack debe comenzar teniendo en cuenta los sistemas de hardware que se deben usar para la instalación de OpenStack.

En una configuración en un solo nodo, la preparación de un sistema físico es relativamente sencilla. No obstante, esta configuración no es adecuada para uso en producción porque un entorno de producción requiere varios recursos de hardware. Si bien al agregar más recursos aumenta la eficacia de la infraestructura de la nube, también aumenta la complejidad.

## **Planificación de la implementación de hardware**

En los casos en que sea posible, implemente hardware simétrico para la nube, es decir, use el mismo tipo de servidor para la estructura completa de OpenStack. Además, en la medida de lo posible, implemente la misma configuración de hardware en estos servidores, por ejemplo, mediante el uso de los mismos adaptadores de bus de host (HBA) en las mismas ranuras de HBA, configuraciones similares de discos, etc. Mediante el uso de hardware configurado de manera similar, obtiene las siguientes ventajas:

- La gestión de los sistemas de repuesto para la configuración de OpenStack es más eficiente porque, básicamente, realiza el almacenamiento en un solo tipo de servidor.
- En caso de un error del sistema, la sustitución o el intercambio en caliente del hardware son más sencillos.
- La resolución de problemas de software es menos complicada porque las referencias a distintos nombres de objetos, como puertos y discos, son las mismas para toda la infraestructura.

El sistema debe cumplir con los requisitos de hardware para admitir la versión específica de Oracle Solaris que admite OpenStack. Estos requisitos incluyen espacio en disco, memoria y recursos de CPU suficientes para alojar zonas de núcleo y servicios de OpenStack. Para obtener más información, consulte ["Requisitos](#page-1-0) [de instalación de OpenStack" \[2\]](#page-1-0).

Para obtener el mejor rendimiento en un entorno de producción, debe usar sistemas dedicados para la nube. Los sistemas deben estar diseñados solo para ejecutar OpenStack.

Los sistemas dedicados no son un requisito. Sin embargo, si se instalan otros programas en los mismos sistemas OpenStack, entonces los servicios de OpenStack se degradarán si los recursos como la memoria, el ancho de banda, el número de conexiones, etc. se desvían a otros programas.

El uso de sistemas dedicados ayuda con la resolución de problemas. Cuando se producen problemas, no es necesario que aísle OpenStack ni los servicios que no pertenecen a OpenStack para determinar si los problemas están relacionados con OpenStack. En cambio, puede rastrear inmediatamente la causa raíz dentro del contexto de configuración de la nube.

## <span id="page-1-0"></span>**Requisitos de instalación de OpenStack**

Los sistemas Oracle Solaris en los que instala OpenStack deben cumplir con los siguientes requisitos:

Sistema operativo. Los sistemas deben ejecutar una versión de Oracle Solaris que admita la versión de OpenStack específica que desea instalar. Para obtener instrucciones sobre cómo instalar el sistema operativo, consulte las guías de instalación en la biblioteca correspondiente en [Operating Systems](https://docs.oracle.com/en/operating-systems/) [Documentation.](https://docs.oracle.com/en/operating-systems/) El estante de instalación también contiene documentos para la actualización del sistema operativo.

Para descargar imágenes de instalación, vaya al sitio [Oracle Technology Network.](http://www.oracle.com/technetwork/index.html) En el separador Descargas, haca clic en Solaris.

- **Hardware.** Para asegurarse de que los sistemas admiten Oracle Solaris, consulte lo siguiente:
	- La hoja de datos correspondiente de los requisitos de los sistemas que se proporciona en el sitio de [Oracle Technology Network.](http://www.oracle.com/technetwork/index.html) En la misma página de descarga de las imágenes de instalación, la información sobre los requisitos de los sistemas se encuentra bajo el encabezado Recursos clave.
	- La información sobre los requisitos del sistema en las notas de la versión de Oracle Solaris que está instalando.

Necesita un espacio adicional de hasta 5 GB para instalar OpenStack, dependiendo de los servicios de OpenStack que instale en cada nodo. Asegúrese de tener suficientes CPU, memoria y espacio en disco en los nodos de cálculo para admitir el número deseado de instancias de VM. Los sistemas deberán tener de 100 a 200 GB de almacenamiento ZFS para imágenes de instancias de VM y para creación de instancias de VM.

■ **Compatibilidad con la virtualización.** Los sistemas deben admitir zonas de núcleo. Las instancias de VM podrán ser zonas no globales o zonas de núcleo.

Para verificar si el sistema admite la virtualización, escriba el comando virtinfo en una ventana de terminal. La salida del comando debería mostrar la información como se muestra en el siguiente ejemplo:

# **virtinfo** NAME CLASS non-global-zone supported kernel-zone supported

Para soporte de la zona del núcleo, el sistema debe cumplir los siguientes requisitos adicionales:

- Un mínimo de 8 GB de RAM física.
- Suficiente ajuste de ZFS Adaptive Replacement Cache (ARC) en el host para evitar errores de memoria. Para obtener más información, consulte ["Tuning the Host ZFS ARC to Reserve Memory](http://www.oracle.com/pls/topic/lookup?ctx=E53394&id=VLZKZgnwox) for Kernel Zones" de *[Creating and Using Oracle Solaris Kernel Zones](http://www.oracle.com/pls/topic/lookup?ctx=E53394&id=VLZKZgnwox)*.

**Nota -** Las zonas de núcleo no se pueden ejecutar en invitados Oracle VM Server for x86 o en Oracle VM VirtualBox.

Para obtener más información acerca de los requisitos de instalación de la zona de núcleo, consulte los siguientes recursos:

- *Creación y uso de las zonas del núcleo de Oracle Solaris*, que contiene los requisitos de hardware y software para la zonas del núcleo. Esta manual se encuentra en la biblioteca de la versión de Oracle Solaris en [Operating Systems Documentation](http://docs.oracle.com/en/operating-systems/).
- El archivo README para el archivo de su versión de Oracle Solaris.

Vaya al sitio [Oracle Technology Network.](http://www.oracle.com/technetwork/index.html) En la misma página de descarga de imágenes de instalación, el archivo README se encuentra en la sección Archivos unificados.

■ Para el despliegue de OpenStack en un entorno de producción, use una base de datos de red como MySQL. La mayoría de los servicios de OpenStack mantienen su estado local en una base de datos SQL o en un conjunto de tablas. La base de datos por defecto que se usa es SQLite, que es útil para la demostración en la configuración de OpenStack de un solo nodo. Sin embargo, SQLite no es adecuada para usar en escenarios reales. Además, no admite ciertas operaciones de la base de datos que pueden complicar procesos de actualización y hacerlos extremadamente difíciles de ejecutar.

### **Preparación para la instalación de Oracle Solaris**

Para obtener más información sobre la planificación y preparación de la instalación de Oracle Solaris, consulte las guías de instalación correspondientes en la biblioteca pertinente en [Operating Systems](http://docs.oracle.com/en/operating-systems/) [Documentation.](http://docs.oracle.com/en/operating-systems/)

Siga las mejores prácticas realizando copias de seguridad del estado actual del sistema antes de instalar OpenStack, por ejemplo, cree un entorno de inicio de copias de seguridad o una instantánea del sistema completo. Con estas copias de seguridad, podrá lograr que el equipo vuelva al estado previo a la instalación de OpenStack. Para obtener más información, consulte la documentación de instalación de la versión de Oracle Solaris y la documentación del sistema de archivos ZFS en la misma [library.](http://docs.oracle.com/en/operating-systems/)

### **Aplicación de la seguridad**

Oracle Solaris es seguro por defecto. No obstante, después de la instalación, puede adoptar medidas adicionales de seguridad para cumplir con requisitos corporativos. Para obtener información sobre los procedimientos que hay que realizar para reforzar la seguridad en los sistemas de Oracle Solaris, consulte las guías de seguridad en la [library](http://docs.oracle.com/en/operating-systems/) de la versión de Oracle Solaris. Estos manuales proporcionan información y los procedimientos para mejorar la seguridad en los sistemas de Oracle Solaris, como la definición de permisos, el mantenimiento de la configuración de contraseñas, la definición de restricciones de contraseñas más seguras, las auditorías, etc. Para obtener directrices generales de seguridad, consulte *Directrices de seguridad y endurecimiento de Oracle Solaris 12* en la misma biblioteca.

En relación con las cuestiones de seguridad específicas de OpenStack, prepare contraseñas para los procesos y servicios por defecto mediante los cuales se accede a los distintos nodos de la estructura de la nube. Por defecto, los nombres de cuenta de usuario y sus correspondientes contraseñas se corresponden con el nombre del servicio de OpenStack. Por ejemplo, para el componente Cinder, el nombre de usuario es cinder y la contraseña es cinder. De la misma manera, para el componente Neutron, el nombre de usuario y la contraseña son neutron. Esta configuración por defecto es útil para una configuración y una prueba rápidas de OpenStack en un entorno aislado. Al realizar la configuración para un entorno de producción, asegúrese de especificar contraseñas seguras en los casos en que se requieren contraseñas en los archivos de configuración.

### **Planificación de la arquitectura de red**

En una configuración en un solo nodo, cuyo objetivo es posibilitar la evaluación de OpenStack, una tarjeta de interfaz de red es suficiente. No obstante, el uso de una sola interfaz de red para una configuración en varios nodos es insuficiente para proporcionar el ancho de banda necesario para el tráfico de red pesado de una nube. Si utiliza una sola interfaz de red en un entorno empresarial de OpenStack, el rendimiento rápidamente pasa a ser un problema grave.

### **Aislamiento de diferentes tipos de tráfico de red**

Hay distintos tipos de tráfico de red que atraviesan la infraestructura de la nube. Debe tener redes o subredes independientes para alojar cada tipo de tráfico, por ejemplo:

- Red invitada o de cliente: aloja el tráfico entre las máquinas virtuales en la nube de OpenStack.
- Red de almacenamiento: aloja el tráfico entre las máquinas virtuales y los juegos de datos de las correspondientes aplicaciones que se encuentran en sistemas de almacenamiento externo.
- Red de gestión o API: aloja el tráfico entre los componentes de OpenStack que gestionan el funcionamiento completo de la infraestructura de la nube, incluido el tráfico generado por el administrador.
- Red externa: aloja el tráfico entre las entidades virtuales, como las máquinas virtuales y sus redes públicas en la nube de OpenStack y la red más amplia, que consta de la red corporativa y de Internet.

La siguiente imagen es un ejemplo de una arquitectura de varias redes en una configuración de OpenStack en varios nodos.

<span id="page-4-0"></span>**FIGURA 1** Ejemplo de una arquitectura de varias redes

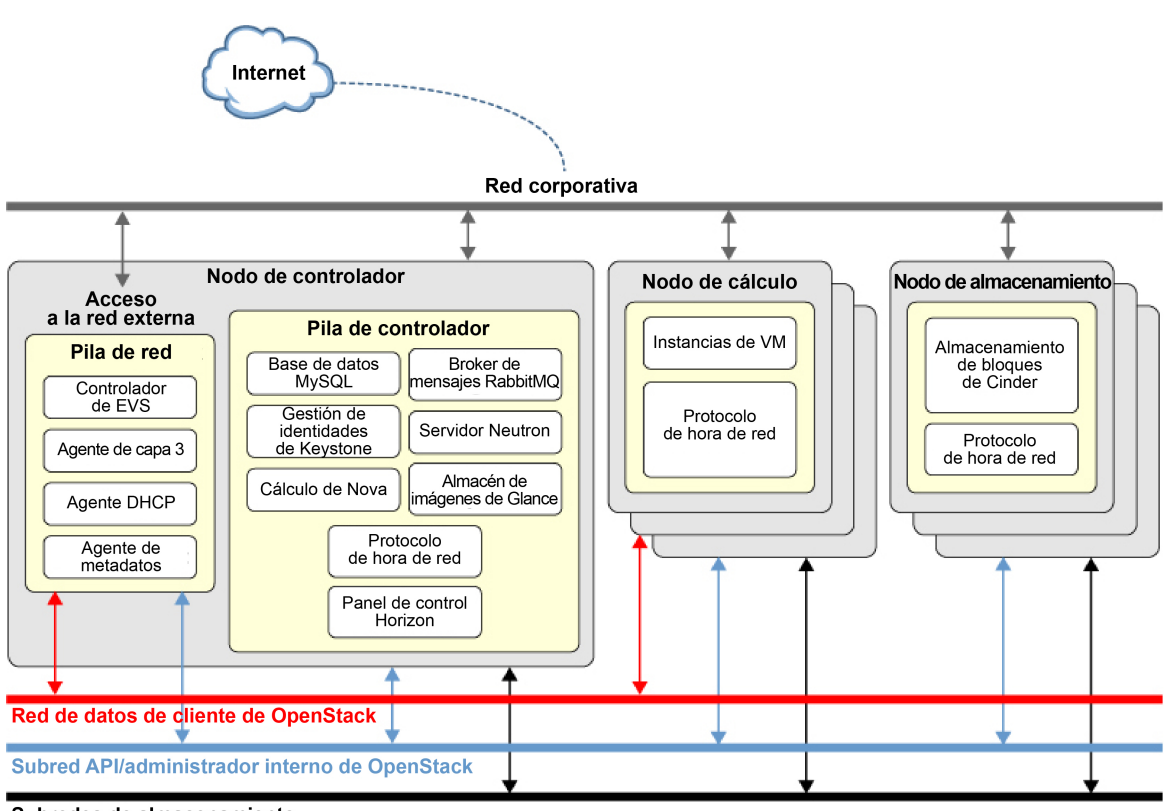

Subredes de almacenamiento

En este ejemplo, puede seguir ampliando la arquitectura según sea necesario. Por ejemplo, si decide usar sistemas de almacenamiento redundante, debe crear subredes de almacenamiento independientes para gestionar el tráfico hacia cada sistema.

Con distintas redes para tipos específicos de tráfico, obtiene las siguientes ventajas:

- **Confiabilidad y disponibilidad de la red:** al contar con varias redes se evita el riesgo de un único punto de error inherente a las configuraciones de una sola red.
- **Rendimiento y escalabilidad:** en comparación con el uso de una única interfaz de red, el hecho de tener varias interfaces para que funcionen como distintas rutas de tráfico de red evita una posible congestión y la consecuente degradación del rendimiento.
- **Seguridad:** las redes independientes garantizan el control de acceso a distintas partes de la estructura de OpenStack.

■ **Capacidad de gestión:** la gestión de la estructura completa de OpenStack es más sencilla para el administrador de la nube.

### **Diseño uniforme de red**

En Oracle Solaris, los enlaces de datos del adaptador de red siguen la convención de denominación net*n*, donde *n* es un número a partir del cero. El número se asigna en función del orden en que se detectan los adaptadores durante el proceso de inicio de los núcleos.

Use el mismo tipo de adaptador de red en cada nodo de hardware e instale los adaptadores en las mismas opciones de ranuras en la placa base. En casa servidor, configure cada puerto de adaptador de red para la misma red. Por ejemplo, la interfaz net0 se utilizaría en todos los sistemas para la conexión a la red externa y net1 quedaría reservada a la red invitada, etc. De esta manera, la numeración de puertos de interfaz en los nombres de enlace de núcleos y dispositivos se mantiene coherente en cada nodo de OpenStack. Una configuración de red uniforme facilita los posteriores pasos de configuración de OpenStack, específicamente, cuando configura el conmutador virtual elástico (EVS) en Neutron.

#### **Asignación de nombres de host lógicos**

El uso de nombres de host lógicos es una buena práctica que se aplica a cualquier escenario de configuración de red. Una infraestructura empresarial de OpenStack requiere varias direcciones IP. La especificación de direcciones IP para configurar la nube complica la configuración, ya que implica la necesidad de recordar y gestionar estos números. La información de configuración de OpenStack se almacena en bases de datos. Sin un conocimiento profundo de estas bases de datos o de la manera en que almacenan información de OpenStack, resultará difícil corregir la base de datos en el caso de que sea necesario cambiar la configuración de la dirección IP.

Prepare la asignación de nombres de host y direcciones IP que utilizará para la configuración. Use DNS o los archivos /etc/hosts para la resolución de nombres. Pruebe la configuración para asegurarse de que funcione correctamente. A continuación, después de instalar Oracle OpenStack para Oracle Solaris, cuando defina los parámetros de conexión en los archivos de configuración, especifique nombres de host en lugar de direcciones IP.

## **Planificación de una arquitectura de OpenStack de varios nodos**

La flexibilidad de OpenStack le ofrece una variedad de maneras para distribuir sus componentes en varios nodos o sistemas. La arquitectura de ejemplo que aparece en [Figura 1, "Ejemplo de una arquitectura de](#page-4-0) [varias redes"](#page-4-0) muestra solo una manera de implementar los componentes en tres nodos:

- Nodo de almacenamiento
- Nodo de cálculo
- Nodo de controlador

En la figura, el nodo de controlador combina componentes de OpenStack, como la base de datos MySQL, el controlador EVS y el software de broker de mensajes (RabbitMQ).

No obstante, también puede seguir subdividiendo los componentes. Por ejemplo, puede tener la siguiente distribución de componentes en cinco nodos:

■ Nodo 1: RabbitMQ

- Nodo 2: Base de datos MySQL
- Nodo 3: Componentes del controlador OpenStack, como Keystone, Glance, Horizon, etc.
- Nodo 4: Conmutador virtual elástico
- Nodo 5: Agente L3

Además, puede tener varios nodos de almacenamiento y cálculo. Otros componentes no principales de OpenStack, como Ironic, también pueden tener sus propios nodos.

Gracias a esta flexibilidad, puede diseñar su infraestructura de OpenStack en función de los recursos disponibles y de cómo desea agrupar los componentes en cada nodo. A continuación, instala solo los paquetes de OpenStack que desea en cada sistema, en lugar de instalar el paquete completo de OpenStack en todos los sistemas.

#### Planificación de la configuración de OpenStack

#### **Referencia: E67478**

Copyright © 2015, 2016, Oracle y/o sus filiales. Todos los derechos reservados.

Este software y la documentación relacionada están sujetos a un contrato de licencia que incluye restricciones de uso y revelación, y se encuentran protegidos por la legislación sobre la propiedad intelectual. A menos que figure explícitamente en el contrato de licencia o esté permitido por la ley, no se podrá utilizar, copiar, reproducir, traducir, emitir, modificar, conceder licencias, transmitir, distribuir, exhibir, representar, publicar ni mostrar ninguna parte, de ninguna forma, por ningún medio. Queda prohibida la ingeniería inversa, desensamblaje o descompilación de este software, excepto en la medida en que sean necesarios para conseguir interoperabilidad según lo especificado por la legislación aplicable.

La información contenida en este documento puede someterse a modificaciones sin previo aviso y no se garantiza que se encuentre exenta de errores. Si detecta algún error, le agradeceremos que nos lo comunique por escrito.

Si este software o la documentación relacionada se entrega al Gobierno de EE.UU. o a cualquier entidad que adquiera las licencias en nombre del Gobierno de EE.UU. entonces aplicará la siguiente disposición:

U.S. GOVERNMENT END USERS: Oracle programs, including any operating system, integrated software, any programs installed on the hardware, and/or documentation, delivered to U.S. Government end users are "commercial computer software" pursuant to the applicable Federal Acquisition Regulation and agency-specific supplemental regulations. As such, use, duplication, disclosure, modification, and adaptation of the programs, including any operating system, integrated software, any programs installed on the hardware, and/or documentation, shall be subject to license terms and license restrictions applicable to the programs. No other rights are granted to the U.S. Government.

Este software o hardware se ha desarrollado para uso general en diversas aplicaciones de gestión de la información. No se ha diseñado ni está destinado para utilizarse en aplicaciones de riesgo inherente, incluidas las aplicaciones que pueden causar daños personales. Si utiliza este software o hardware en aplicaciones de riesgo, usted será responsable de tomar todas las medidas apropiadas de prevención de fallos, copia de seguridad, redundancia o de cualquier otro tipo para garantizar la seguridad en el uso de este software o hardware. Oracle Corporation y sus subsidiarias declinan toda responsabilidad derivada de los daños causados por el uso de este software o hardware en aplicaciones de riesgo.

Oracle y Java son marcas comerciales registradas de Oracle y/o sus subsidiarias. Todos los demás nombres pueden ser marcas comerciales de sus respectivos propietarios.

Intel e Intel Xeon son marcas comerciales o marcas comerciales registradas de Intel Corporation. Todas las marcas comerciales de SPARC se utilizan con licencia y son marcas comerciales o marcas comerciales registradas de SPARC International, Inc. AMD, Opteron, el logotipo de AMD y el logotipo de AMD Opteron son marcas comerciales o marcas comerciales registradas de Advanced Micro Devices. UNIX es una marca comercial registrada de The Open Group.

Este software o hardware y la documentación pueden proporcionar acceso a, o información sobre contenidos, productos o servicios de terceros. Oracle Corporation o sus filiales no son responsables y por ende desconocen cualquier tipo de garantía sobre el contenido, los productos o los servicios de terceros a menos que se indique otra cosa en un acuerdo en vigor formalizado entre Ud. y Oracle. Oracle Corporation y sus filiales no serán responsables frente a cualesquiera pérdidas, costos o daños en los que se incurra como consecuencia de su acceso o su uso de contenidos, productos o servicios de terceros a menos que se indique otra cosa en un acuerdo en vigor formalizado entre Ud. y Oracle.

#### **Accesibilidad a la documentación**

Para obtener información acerca del compromiso de Oracle con la accesibilidad, visite el sitio web del Programa de Accesibilidad de Oracle en [http://www.oracle.com/pls/topic/lookup?](http://www.oracle.com/pls/topic/lookup?ctx=acc&id=docacc) [ctx=acc&id=docacc](http://www.oracle.com/pls/topic/lookup?ctx=acc&id=docacc).

#### **Acceso a Oracle Support**

Los clientes de Oracle que hayan adquirido servicios de soporte disponen de acceso a soporte electrónico a través de My Oracle Support. Para obtener información, visite [http://www.oracle.](http://www.oracle.com/pls/topic/lookup?ctx=acc&id=info) [com/pls/topic/lookup?ctx=acc&id=info](http://www.oracle.com/pls/topic/lookup?ctx=acc&id=info) o <http://www.oracle.com/pls/topic/lookup?ctx=acc&id=trs> si tiene problemas de audición.

#### **Part No: E67478**

Copyright  $\copyright$  2015, 2016, Oracle and/or its affiliates. All rights reserved.

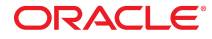